### **Foreman - Bug #20442**

## **Unrecognized interface kill ENC**

07/28/2017 12:17 PM - Daniel Kimsey

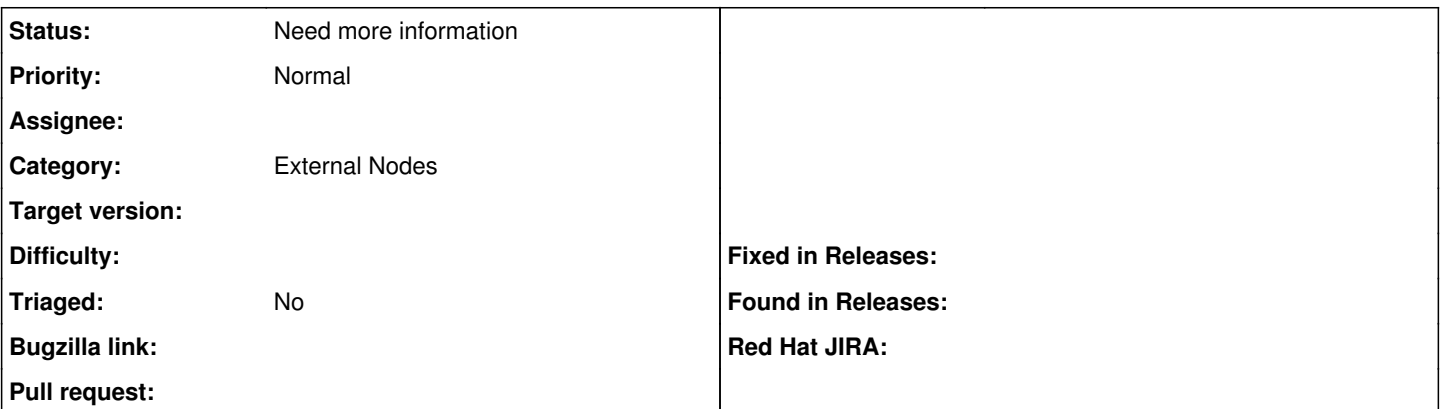

### **Description**

I have one server that is unable to retrieve ENC data, the production.log suggests a network device is being treated as a Net::Base object.

As best as I can tell an interface device is not being detected correctly, they are Net::Base objects. This host does have SFP devices attached to the bonded together, but that's the only mildly unusual configuration. Let me know if there is any more information I can provide.

Oddly enough, I have another host n01 that does succeed with the same hardware configuration.

*We deleted the Host from Foreman and re-registered. It began working correctly.*

# **Puppet master logs**

**2017-07-28 10:14:35,593 ERROR [qtp872982566-2513103] [puppetserver] Puppet Server Error: Failed when searching for node esp2r15n03.exa mple.com: Failed to find esp2r15n03.example.com via exec: Execution of '/etc/puppetlabs/puppet/node.rb esp2r15n03.example.com' returne**

## **d 1:**

**file:/opt/puppetlabs/server/apps/puppetserver/puppet-server-release .jar!/puppetserver-lib/puppet/server/execution.rb:44:in `execute'**

**file:/opt/puppetlabs/server/apps/puppetserver/puppet-server-release .jar!/puppetserver-lib/puppet/server/execution.rb:14:in `initialize \_execution\_stub'**

**org/jruby/RubyProc.java:281:in `call'**

**/opt/puppetlabs/puppet/lib/ruby/vendor\_ruby/puppet/util/execution.r b:194:in `execute'**

**/opt/puppetlabs/puppet/lib/ruby/vendor\_ruby/puppet/indirector/node/ exec.rb:33:in `execute'**

**/opt/puppetlabs/puppet/lib/ruby/vendor\_ruby/puppet/indirector/exec. rb:19:in `find'**

**/opt/puppetlabs/puppet/lib/ruby/vendor\_ruby/puppet/indirector/node/ exec.rb:17:in `find'**

**/opt/puppetlabs/puppet/lib/ruby/vendor\_ruby/puppet/indirector/indir ection.rb:194:in `find'**

**/opt/puppetlabs/puppet/lib/ruby/vendor\_ruby/puppet/indirector/catal og/compiler.rb:295:in `find\_node' /opt/puppetlabs/puppet/lib/ruby/vendor\_ruby/puppet/util/profiler/ar ound\_profiler.rb:58:in `profile' /opt/puppetlabs/puppet/lib/ruby/vendor\_ruby/puppet/util/profiler.rb :51:in `profile' /opt/puppetlabs/puppet/lib/ruby/vendor\_ruby/puppet/indirector/catal og/compiler.rb:292:in `find\_node' /opt/puppetlabs/puppet/lib/ruby/vendor\_ruby/puppet/indirector/catal og/compiler.rb:332:in `node\_from\_request' /opt/puppetlabs/puppet/lib/ruby/vendor\_ruby/puppet/indirector/catal og/compiler.rb:50:in `find' /opt/puppetlabs/puppet/lib/ruby/vendor\_ruby/puppet/indirector/indir ection.rb:194:in `find' /opt/puppetlabs/puppet/lib/ruby/vendor\_ruby/puppet/network/http/api /indirected\_routes.rb:121:in `do\_find' /opt/puppetlabs/puppet/lib/ruby/vendor\_ruby/puppet/network/http/api /indirected\_routes.rb:48:in `call' /opt/puppetlabs/puppet/lib/ruby/vendor\_ruby/puppet/context.rb:65:in `override' /opt/puppetlabs/puppet/lib/ruby/vendor\_ruby/puppet.rb:241:in `overr ide' /opt/puppetlabs/puppet/lib/ruby/vendor\_ruby/puppet/network/http/api /indirected\_routes.rb:47:in `call' /opt/puppetlabs/puppet/lib/ruby/vendor\_ruby/puppet/network/http/rou te.rb:82:in `process' org/jruby/RubyArray.java:1613:in `each' /opt/puppetlabs/puppet/lib/ruby/vendor\_ruby/puppet/network/http/rou te.rb:81:in `process' /opt/puppetlabs/puppet/lib/ruby/vendor\_ruby/puppet/network/http/rou te.rb:87:in `process' /opt/puppetlabs/puppet/lib/ruby/vendor\_ruby/puppet/network/http/rou te.rb:87:in `process' /opt/puppetlabs/puppet/lib/ruby/vendor\_ruby/puppet/network/http/han dler.rb:60:in `process' /opt/puppetlabs/puppet/lib/ruby/vendor\_ruby/puppet/util/profiler/ar ound\_profiler.rb:58:in `profile' /opt/puppetlabs/puppet/lib/ruby/vendor\_ruby/puppet/util/profiler.rb :51:in `profile' /opt/puppetlabs/puppet/lib/ruby/vendor\_ruby/puppet/network/http/han dler.rb:58:in `process' file:/opt/puppetlabs/server/apps/puppetserver/puppet-server-release .jar!/puppetserver-lib/puppet/server/master.rb:42:in `handleRequest 'Puppet\$\$Server\$\$Master\_505362540.gen:13:in `handleRequest' request\_handler\_core.clj:273:in `invoke'**

```
jruby_request.clj:46:in `invoke'
jruby_request.clj:31:in `invoke'
request_handler_service.clj:34:in `handle_request'
request_handler.clj:3:in `invoke'
request_handler.clj:3:in `invoke'
core.clj:2515:in `invoke'
ring_middleware.clj:284:in `invoke'
core.clj:168:in `invoke'
core.clj:211:in `invoke'
core.clj:45:in `invoke'
core.clj:343:in `invoke'
core.clj:51:in `invoke'
ringutils.clj:83:in `invoke'
master_core.clj:428:in `invoke'
ring.clj:21:in `invoke'
ring.clj:12:in `invoke'
comidi.clj:249:in `invoke'
jetty9_core.clj:424:in `invoke'
normalized_uri_helpers.clj:80:in `invoke'
```

```
ENC command
```

```
$ sudo -u puppet /etc/puppetlabs/puppet/node.rb esp2r15n03.example.
com
Error retrieving node esp2r15n03.example.com: Net::HTTPPrecondition
Failed
Check Foreman's /var/log/foreman/production.log for more informatio
n.
```
# **production.log**

**2017-07-28 03:59:32 e7864487 [app] [I] Started GET "/node/esp2r15n0 3.example.com?format=yml" for 192.168.32.14 at 2017-07-28 03:59:32 -0500 2017-07-28 03:59:32 e7864487 [app] [I] Processing by HostsControlle r#externalNodes as YML 2017-07-28 03:59:32 e7864487 [app] [I] Parameters: {"name"=>"esp2 r15n03.example.com"} 2017-07-28 03:59:32 e7864487 [app] [I] Current user: foreman\_api\_ad min (administrator) 2017-07-28 03:59:32 e7864487 [app] [W] Failed to generate external nodes for esp2r15n03.example.com**

 **| NoMethodError: undefined method `to\_export' for #<Nic::Base:0x00 7f93775ab6f0>**

 **| /opt/rh/sclo-ror42/root/usr/share/gems/gems/activemodel-4.2.5.1/ lib/active\_model/attribute\_methods.rb:433:in `method\_missing'**

 **| /opt/rh/sclo-ror42/root/usr/share/gems/gems/activerecord-4.2.5.1 /lib/active\_record/relation/delegation.rb:46:in `map'**

 **| /opt/rh/sclo-ror42/root/usr/share/gems/gems/activerecord-4.2.5.1 /lib/active\_record/relation/delegation.rb:46:in `map'**

 **| /usr/share/foreman/app/models/host/managed.rb:398:in `info'**

 **| /opt/theforeman/tfm/root/usr/share/gems/gems/katello-3.4.2/app/m odels/katello/concerns/host\_managed\_extensions.rb:50:in `info\_with\_ katello'**

 **| /usr/share/foreman/app/controllers/hosts\_controller.rb:203:in `b lock in externalNodes'**

 **| /opt/rh/sclo-ror42/root/usr/share/gems/gems/actionpack-4.2.5.1/l ib/action\_controller/metal/mime\_responds.rb:212:in `respond\_to'**

 **| /usr/share/foreman/app/controllers/hosts\_controller.rb:201:in `e xternalNodes'**

 **| /opt/rh/sclo-ror42/root/usr/share/gems/gems/actionpack-4.2.5.1/l ib/action\_controller/metal/implicit\_render.rb:4:in `send\_action'**

 **| /opt/rh/sclo-ror42/root/usr/share/gems/gems/actionpack-4.2.5.1/l ib/abstract\_controller/base.rb:198:in `process\_action'**

 **| /opt/rh/sclo-ror42/root/usr/share/gems/gems/actionpack-4.2.5.1/l ib/action\_controller/metal/rendering.rb:10:in `process\_action'**

 **| /opt/rh/sclo-ror42/root/usr/share/gems/gems/actionpack-4.2.5.1/l ib/abstract\_controller/callbacks.rb:20:in `block in process\_action'**

 **| /opt/rh/sclo-ror42/root/usr/share/gems/gems/activesupport-4.2.5. 1/lib/active\_support/callbacks.rb:117:in `call'**

 **| /opt/rh/sclo-ror42/root/usr/share/gems/gems/activesupport-4.2.5. 1/lib/active\_support/callbacks.rb:117:in `call'**

 **| /opt/rh/sclo-ror42/root/usr/share/gems/gems/activesupport-4.2.5. 1/lib/active\_support/callbacks.rb:555:in `block (2 levels) in compi le'**

 **| /opt/rh/sclo-ror42/root/usr/share/gems/gems/activesupport-4.2.5. 1/lib/active\_support/callbacks.rb:505:in `call'**

 **| /opt/rh/sclo-ror42/root/usr/share/gems/gems/activesupport-4.2.5. 1/lib/active\_support/callbacks.rb:505:in `call'**

 **| /opt/rh/sclo-ror42/root/usr/share/gems/gems/activesupport-4.2.5. 1/lib/active\_support/callbacks.rb:498:in `block (2 levels) in aroun d'**

 **| /opt/rh/sclo-ror42/root/usr/share/gems/gems/activesupport-4.2.5. 1/lib/active\_support/callbacks.rb:313:in `call'**

 **| /opt/rh/sclo-ror42/root/usr/share/gems/gems/activesupport-4.2.5. 1/lib/active\_support/callbacks.rb:313:in `block (2 levels) in halti ng'**

 **| /usr/share/foreman/app/controllers/concerns/application\_shared.r**

**b:15:in `set\_timezone' | /opt/rh/sclo-ror42/root/usr/share/gems/gems/activesupport-4.2.5. 1/lib/active\_support/callbacks.rb:432:in `block in make\_lambda' | /opt/rh/sclo-ror42/root/usr/share/gems/gems/activesupport-4.2.5. 1/lib/active\_support/callbacks.rb:312:in `call' | /opt/rh/sclo-ror42/root/usr/share/gems/gems/activesupport-4.2.5. 1/lib/active\_support/callbacks.rb:312:in `block in halting' | /opt/rh/sclo-ror42/root/usr/share/gems/gems/activesupport-4.2.5. 1/lib/active\_support/callbacks.rb:497:in `call' | /opt/rh/sclo-ror42/root/usr/share/gems/gems/activesupport-4.2.5. 1/lib/active\_support/callbacks.rb:497:in `block in around' | /opt/rh/sclo-ror42/root/usr/share/gems/gems/activesupport-4.2.5. 1/lib/active\_support/callbacks.rb:505:in `call' | /opt/rh/sclo-ror42/root/usr/share/gems/gems/activesupport-4.2.5. 1/lib/active\_support/callbacks.rb:505:in `call' | /opt/rh/sclo-ror42/root/usr/share/gems/gems/activesupport-4.2.5. 1/lib/active\_support/callbacks.rb:498:in `block (2 levels) in aroun d' | /opt/rh/sclo-ror42/root/usr/share/gems/gems/activesupport-4.2.5. 1/lib/active\_support/callbacks.rb:313:in `call' | /opt/rh/sclo-ror42/root/usr/share/gems/gems/activesupport-4.2.5. 1/lib/active\_support/callbacks.rb:313:in `block (2 levels) in halti ng' | /usr/share/foreman/app/models/concerns/foreman/thread\_session.rb :32:in `clear\_thread' | /opt/rh/sclo-ror42/root/usr/share/gems/gems/activesupport-4.2.5. 1/lib/active\_support/callbacks.rb:432:in `block in make\_lambda' | /opt/rh/sclo-ror42/root/usr/share/gems/gems/activesupport-4.2.5. 1/lib/active\_support/callbacks.rb:312:in `call' | /opt/rh/sclo-ror42/root/usr/share/gems/gems/activesupport-4.2.5. 1/lib/active\_support/callbacks.rb:312:in `block in halting' | /opt/rh/sclo-ror42/root/usr/share/gems/gems/activesupport-4.2.5. 1/lib/active\_support/callbacks.rb:497:in `call' | /opt/rh/sclo-ror42/root/usr/share/gems/gems/activesupport-4.2.5. 1/lib/active\_support/callbacks.rb:497:in `block in around' | /opt/rh/sclo-ror42/root/usr/share/gems/gems/activesupport-4.2.5. 1/lib/active\_support/callbacks.rb:505:in `call' | /opt/rh/sclo-ror42/root/usr/share/gems/gems/activesupport-4.2.5. 1/lib/active\_support/callbacks.rb:505:in `call' | /opt/rh/sclo-ror42/root/usr/share/gems/gems/activesupport-4.2.5. 1/lib/active\_support/callbacks.rb:498:in `block (2 levels) in aroun d' | /opt/rh/sclo-ror42/root/usr/share/gems/gems/activesupport-4.2.5. 1/lib/active\_support/callbacks.rb:313:in `call' | /opt/rh/sclo-ror42/root/usr/share/gems/gems/activesupport-4.2.5. 1/lib/active\_support/callbacks.rb:313:in `block (2 levels) in halti** **ng' | /usr/share/foreman/app/controllers/concerns/foreman/controller/t opbar\_sweeper.rb:12:in `set\_topbar\_sweeper\_controller' | /opt/rh/sclo-ror42/root/usr/share/gems/gems/activesupport-4.2.5. 1/lib/active\_support/callbacks.rb:432:in `block in make\_lambda' | /opt/rh/sclo-ror42/root/usr/share/gems/gems/activesupport-4.2.5. 1/lib/active\_support/callbacks.rb:312:in `call' | /opt/rh/sclo-ror42/root/usr/share/gems/gems/activesupport-4.2.5. 1/lib/active\_support/callbacks.rb:312:in `block in halting' | /opt/rh/sclo-ror42/root/usr/share/gems/gems/activesupport-4.2.5. 1/lib/active\_support/callbacks.rb:497:in `call' | /opt/rh/sclo-ror42/root/usr/share/gems/gems/activesupport-4.2.5. 1/lib/active\_support/callbacks.rb:497:in `block in around' | /opt/rh/sclo-ror42/root/usr/share/gems/gems/activesupport-4.2.5. 1/lib/active\_support/callbacks.rb:505:in `call' | /opt/rh/sclo-ror42/root/usr/share/gems/gems/activesupport-4.2.5. 1/lib/active\_support/callbacks.rb:505:in `call' | /opt/rh/sclo-ror42/root/usr/share/gems/gems/activesupport-4.2.5. 1/lib/active\_support/callbacks.rb:498:in `block (2 levels) in aroun d' | /opt/rh/sclo-ror42/root/usr/share/gems/gems/activesupport-4.2.5. 1/lib/active\_support/callbacks.rb:313:in `call' | /opt/rh/sclo-ror42/root/usr/share/gems/gems/activesupport-4.2.5. 1/lib/active\_support/callbacks.rb:313:in `block (2 levels) in halti ng' | /opt/theforeman/tfm/root/usr/share/gems/gems/audited-4.4.1/lib/a udited/sweeper.rb:14:in `around' | /opt/rh/sclo-ror42/root/usr/share/gems/gems/activesupport-4.2.5. 1/lib/active\_support/callbacks.rb:455:in `public\_send' | /opt/rh/sclo-ror42/root/usr/share/gems/gems/activesupport-4.2.5. 1/lib/active\_support/callbacks.rb:455:in `block in make\_lambda' | /opt/rh/sclo-ror42/root/usr/share/gems/gems/activesupport-4.2.5. 1/lib/active\_support/callbacks.rb:312:in `call' | /opt/rh/sclo-ror42/root/usr/share/gems/gems/activesupport-4.2.5. 1/lib/active\_support/callbacks.rb:312:in `block in halting' | /opt/rh/sclo-ror42/root/usr/share/gems/gems/activesupport-4.2.5. 1/lib/active\_support/callbacks.rb:497:in `call' | /opt/rh/sclo-ror42/root/usr/share/gems/gems/activesupport-4.2.5. 1/lib/active\_support/callbacks.rb:497:in `block in around' | /opt/rh/sclo-ror42/root/usr/share/gems/gems/activesupport-4.2.5. 1/lib/active\_support/callbacks.rb:505:in `call' | /opt/rh/sclo-ror42/root/usr/share/gems/gems/activesupport-4.2.5. 1/lib/active\_support/callbacks.rb:505:in `call' | /opt/rh/sclo-ror42/root/usr/share/gems/gems/activesupport-4.2.5. 1/lib/active\_support/callbacks.rb:92:in `\_\_run\_callbacks\_\_' | /opt/rh/sclo-ror42/root/usr/share/gems/gems/activesupport-4.2.5.**

**1/lib/active\_support/callbacks.rb:778:in `\_run\_process\_action\_callb acks'**

 **| /opt/rh/sclo-ror42/root/usr/share/gems/gems/activesupport-4.2.5. 1/lib/active\_support/callbacks.rb:81:in `run\_callbacks'**

 **| /opt/rh/sclo-ror42/root/usr/share/gems/gems/actionpack-4.2.5.1/l ib/abstract\_controller/callbacks.rb:19:in `process\_action'**

 **| /opt/rh/sclo-ror42/root/usr/share/gems/gems/actionpack-4.2.5.1/l ib/action\_controller/metal/rescue.rb:29:in `process\_action'**

 **| /opt/rh/sclo-ror42/root/usr/share/gems/gems/actionpack-4.2.5.1/l ib/action\_controller/metal/instrumentation.rb:32:in `block in proce ss\_action'**

 **| /opt/rh/sclo-ror42/root/usr/share/gems/gems/activesupport-4.2.5. 1/lib/active\_support/notifications.rb:164:in `block in instrument'**

 **| /opt/rh/sclo-ror42/root/usr/share/gems/gems/activesupport-4.2.5. 1/lib/active\_support/notifications/instrumenter.rb:20:in `instrumen t'**

 **| /opt/rh/sclo-ror42/root/usr/share/gems/gems/activesupport-4.2.5. 1/lib/active\_support/notifications.rb:164:in `instrument'**

 **| /opt/rh/sclo-ror42/root/usr/share/gems/gems/actionpack-4.2.5.1/l ib/action\_controller/metal/instrumentation.rb:30:in `process\_action '**

 **| /opt/rh/sclo-ror42/root/usr/share/gems/gems/actionpack-4.2.5.1/l ib/action\_controller/metal/params\_wrapper.rb:250:in `process\_action '**

 **| /opt/rh/sclo-ror42/root/usr/share/gems/gems/activerecord-4.2.5.1 /lib/active\_record/railties/controller\_runtime.rb:18:in `process\_ac tion'**

 **| /opt/rh/sclo-ror42/root/usr/share/gems/gems/actionpack-4.2.5.1/l ib/abstract\_controller/base.rb:137:in `process'**

 **| /opt/rh/sclo-ror42/root/usr/share/gems/gems/actionview-4.2.5.1/l ib/action\_view/rendering.rb:30:in `process'**

 **| /opt/rh/sclo-ror42/root/usr/share/gems/gems/actionpack-4.2.5.1/l ib/action\_controller/metal.rb:196:in `dispatch'**

 **| /opt/rh/sclo-ror42/root/usr/share/gems/gems/actionpack-4.2.5.1/l ib/action\_controller/metal/rack\_delegation.rb:13:in `dispatch'**

 **| /opt/rh/sclo-ror42/root/usr/share/gems/gems/actionpack-4.2.5.1/l ib/action\_controller/metal.rb:237:in `block in action'**

 **| /opt/rh/sclo-ror42/root/usr/share/gems/gems/actionpack-4.2.5.1/l ib/action\_dispatch/routing/route\_set.rb:74:in `call'**

 **| /opt/rh/sclo-ror42/root/usr/share/gems/gems/actionpack-4.2.5.1/l ib/action\_dispatch/routing/route\_set.rb:74:in `dispatch'**

 **| /opt/rh/sclo-ror42/root/usr/share/gems/gems/actionpack-4.2.5.1/l ib/action\_dispatch/routing/route\_set.rb:43:in `serve'**

 **| /opt/rh/sclo-ror42/root/usr/share/gems/gems/actionpack-4.2.5.1/l**

**ib/action\_dispatch/journey/router.rb:43:in `block in serve'**

 **| /opt/rh/sclo-ror42/root/usr/share/gems/gems/actionpack-4.2.5.1/l**

**ib/action\_dispatch/journey/router.rb:30:in `each' | /opt/rh/sclo-ror42/root/usr/share/gems/gems/actionpack-4.2.5.1/l ib/action\_dispatch/journey/router.rb:30:in `serve' | /opt/rh/sclo-ror42/root/usr/share/gems/gems/actionpack-4.2.5.1/l ib/action\_dispatch/routing/route\_set.rb:815:in `call' | /opt/rh/sclo-ror42/root/usr/share/gems/gems/actionpack-4.2.5.1/l ib/action\_dispatch/middleware/static.rb:116:in `call' | /opt/rh/sclo-ror42/root/usr/share/gems/gems/actionpack-4.2.5.1/l ib/action\_dispatch/middleware/static.rb:116:in `call' | /opt/theforeman/tfm/root/usr/share/gems/gems/apipie-rails-0.4.0/ lib/apipie/static\_dispatcher.rb:65:in `call' | /opt/theforeman/tfm/root/usr/share/gems/gems/apipie-rails-0.4.0/ lib/apipie/extractor/recorder.rb:132:in `call' | /opt/rh/sclo-ror42/root/usr/share/gems/gems/actionpack-4.2.5.1/l ib/action\_dispatch/middleware/static.rb:116:in `call' | /opt/rh/sclo-ror42/root/usr/share/gems/gems/actionpack-4.2.5.1/l ib/action\_dispatch/middleware/static.rb:116:in `call' | /opt/rh/sclo-ror42/root/usr/share/gems/gems/actionpack-4.2.5.1/l ib/action\_dispatch/middleware/static.rb:116:in `call' | /opt/rh/sclo-ror42/root/usr/share/gems/gems/actionpack-4.2.5.1/l ib/action\_dispatch/middleware/static.rb:116:in `call' | /opt/rh/sclo-ror42/root/usr/share/gems/gems/actionpack-4.2.5.1/l ib/action\_dispatch/middleware/static.rb:116:in `call' | /opt/rh/sclo-ror42/root/usr/share/gems/gems/actionpack-4.2.5.1/l ib/action\_dispatch/middleware/static.rb:116:in `call' | /opt/theforeman/tfm/root/usr/share/gems/gems/apipie-rails-0.4.0/ lib/apipie/middleware/checksum\_in\_headers.rb:27:in `call' | /opt/rh/sclo-ror42/root/usr/share/gems/gems/rack-1.6.2/lib/rack/ etag.rb:24:in `call' | /opt/rh/sclo-ror42/root/usr/share/gems/gems/rack-1.6.2/lib/rack/ conditionalget.rb:25:in `call' | /opt/rh/sclo-ror42/root/usr/share/gems/gems/rack-1.6.2/lib/rack/ head.rb:13:in `call' | /opt/rh/sclo-ror42/root/usr/share/gems/gems/actionpack-4.2.5.1/l ib/action\_dispatch/middleware/params\_parser.rb:27:in `call' | /opt/theforeman/tfm/root/usr/share/gems/gems/katello-3.4.2/lib/k atello/params\_parser\_wrapper.rb:12:in `call' | /usr/share/foreman/lib/middleware/catch\_json\_parse\_errors.rb:8:i n `call' | /opt/rh/sclo-ror42/root/usr/share/gems/gems/actionpack-4.2.5.1/l ib/action\_dispatch/middleware/flash.rb:260:in `call' | /opt/rh/sclo-ror42/root/usr/share/gems/gems/rack-1.6.2/lib/rack/ session/abstract/id.rb:225:in `context' | /opt/rh/sclo-ror42/root/usr/share/gems/gems/rack-1.6.2/lib/rack/ session/abstract/id.rb:220:in `call' | /opt/rh/sclo-ror42/root/usr/share/gems/gems/actionpack-4.2.5.1/l** **ib/action\_dispatch/middleware/cookies.rb:560:in `call'**

 **| /opt/rh/sclo-ror42/root/usr/share/gems/gems/activerecord-4.2.5.1 /lib/active\_record/query\_cache.rb:36:in `call'**

 **| /opt/rh/sclo-ror42/root/usr/share/gems/gems/activerecord-4.2.5.1 /lib/active\_record/connection\_adapters/abstract/connection\_pool.rb: 653:in `call'**

 **| /opt/rh/sclo-ror42/root/usr/share/gems/gems/actionpack-4.2.5.1/l ib/action\_dispatch/middleware/callbacks.rb:29:in `block in call'**

 **| /opt/rh/sclo-ror42/root/usr/share/gems/gems/activesupport-4.2.5. 1/lib/active\_support/callbacks.rb:88:in `\_\_run\_callbacks\_\_'**

 **| /opt/rh/sclo-ror42/root/usr/share/gems/gems/activesupport-4.2.5. 1/lib/active\_support/callbacks.rb:778:in `\_run\_call\_callbacks'**

 **| /opt/rh/sclo-ror42/root/usr/share/gems/gems/activesupport-4.2.5. 1/lib/active\_support/callbacks.rb:81:in `run\_callbacks'**

 **| /opt/rh/sclo-ror42/root/usr/share/gems/gems/actionpack-4.2.5.1/l ib/action\_dispatch/middleware/callbacks.rb:27:in `call'**

 **| /opt/rh/sclo-ror42/root/usr/share/gems/gems/actionpack-4.2.5.1/l ib/action\_dispatch/middleware/remote\_ip.rb:78:in `call'**

 **| /opt/rh/sclo-ror42/root/usr/share/gems/gems/actionpack-4.2.5.1/l ib/action\_dispatch/middleware/debug\_exceptions.rb:17:in `call'**

 **| /opt/rh/sclo-ror42/root/usr/share/gems/gems/actionpack-4.2.5.1/l ib/action\_dispatch/middleware/show\_exceptions.rb:30:in `call'**

 **| /opt/rh/sclo-ror42/root/usr/share/gems/gems/railties-4.2.5.1/lib /rails/rack/logger.rb:38:in `call\_app'**

 **| /opt/rh/sclo-ror42/root/usr/share/gems/gems/railties-4.2.5.1/lib /rails/rack/logger.rb:22:in `call'**

 **| /usr/share/foreman/lib/middleware/tagged\_logging.rb:18:in `call' | /opt/rh/sclo-ror42/root/usr/share/gems/gems/actionpack-4.2.5.1/l ib/action\_dispatch/middleware/request\_id.rb:21:in `call'**

 **| /opt/rh/sclo-ror42/root/usr/share/gems/gems/rack-1.6.2/lib/rack/ methodoverride.rb:22:in `call'**

 **| /opt/rh/sclo-ror42/root/usr/share/gems/gems/rack-1.6.2/lib/rack/ runtime.rb:18:in `call'**

 **| /opt/rh/sclo-ror42/root/usr/share/gems/gems/activesupport-4.2.5. 1/lib/active\_support/cache/strategy/local\_cache\_middleware.rb:28:in `call'**

 **| /opt/rh/sclo-ror42/root/usr/share/gems/gems/actionpack-4.2.5.1/l ib/action\_dispatch/middleware/static.rb:116:in `call'**

 **| /opt/rh/sclo-ror42/root/usr/share/gems/gems/rack-1.6.2/lib/rack/ sendfile.rb:113:in `call'**

 **| /opt/theforeman/tfm/root/usr/share/gems/gems/secure\_headers-3.4. 1/lib/secure\_headers/middleware.rb:12:in `call'**

 **| /opt/rh/sclo-ror42/root/usr/share/gems/gems/railties-4.2.5.1/lib /rails/engine.rb:518:in `call'**

 **| /opt/rh/sclo-ror42/root/usr/share/gems/gems/railties-4.2.5.1/lib /rails/application.rb:165:in `call'**

 **| /opt/rh/sclo-ror42/root/usr/share/gems/gems/railties-4.2.5.1/lib /rails/railtie.rb:194:in `public\_send'**

 **| /opt/rh/sclo-ror42/root/usr/share/gems/gems/railties-4.2.5.1/lib /rails/railtie.rb:194:in `method\_missing'**

 **| /opt/rh/sclo-ror42/root/usr/share/gems/gems/rack-1.6.2/lib/rack/ urlmap.rb:66:in `block in call'**

 **| /opt/rh/sclo-ror42/root/usr/share/gems/gems/rack-1.6.2/lib/rack/ urlmap.rb:50:in `each'**

 **| /opt/rh/sclo-ror42/root/usr/share/gems/gems/rack-1.6.2/lib/rack/ urlmap.rb:50:in `call'**

 **| /usr/share/gems/gems/passenger-4.0.18/lib/phusion\_passenger/rack /thread\_handler\_extension.rb:77:in `process\_request'**

 **| /usr/share/gems/gems/passenger-4.0.18/lib/phusion\_passenger/requ est\_handler/thread\_handler.rb:140:in `accept\_and\_process\_next\_reque st'**

 **| /usr/share/gems/gems/passenger-4.0.18/lib/phusion\_passenger/requ est\_handler/thread\_handler.rb:108:in `main\_loop'**

 **| /usr/share/gems/gems/passenger-4.0.18/lib/phusion\_passenger/requ est\_handler.rb:441:in `block (3 levels) in start\_threads'**

 **| /opt/theforeman/tfm/root/usr/share/gems/gems/logging-1.8.2/lib/l ogging/diagnostic\_context.rb:323:in `call'**

 **| /opt/theforeman/tfm/root/usr/share/gems/gems/logging-1.8.2/lib/l ogging/diagnostic\_context.rb:323:in `block in create\_with\_logging\_c ontext'**

**2017-07-28 03:59:32 e7864487 [app] [I] Rendered text template (0. 0ms)**

**2017-07-28 03:59:32 e7864487 [app] [I] Completed 412 Precondition F ailed in 45ms (Views: 0.7ms | ActiveRecord: 4.7ms)**

# **Host facts excerpt**

```
[dkimsey@esp2r15n03 ~]$ sudo /opt/puppetlabs/bin/puppet facts
         "networking": {
             "domain": "example.com",
             "fqdn": "esp2r15n03.example.com",
             "hostname": "esp2r15n03",
             "interfaces": {
                  "bond0": {
                      "bindings": [
\{              "address": "192.168.67.18",
                                "netmask": "255.255.252.0",
                                "network": "192.168.64.0" 
            }
```

```
\mathbf{1},
                          "ip": "192.168.67.18",
                          "mac": "a0:36:9f:aa:aa:aa",
                          "mtu": 1500,
                          "netmask": "255.255.252.0",
                          "network": "192.168.64.0" 
                    },
                     "em1": {
                          "mac": "24:6e:96:de:ad:00",
                          "mtu": 1500
                     },
                     "em2": {
                          "mac": "24:6e:96:de:ad:02",
                          "mtu": 1500
                     },
                     "em3": {
                          "mac": "24:6e:96:de:ad:04",
                          "mtu": 1500
             \},
                     "em4": {
                          "mac": "24:6e:96:de:ad:05",
                          "mtu": 1500
                     },
                     "lo": {
                          "bindings": [
            {
                                    "address": "127.0.0.1",
                                    "netmask": "255.0.0.0",
                                    "network": "127.0.0.0" 
            }
                \frac{1}{\sqrt{2}}          "ip": "127.0.0.1",
                          "mtu": 65536,
                          "netmask": "255.0.0.0",
                          "network": "127.0.0.0" 
                    },
                     "lo:71": {
                          "bindings": [
\{              "address": "192.168.66.71",
                                    "netmask": "255.255.255.255",
                                    "network": "192.168.66.71" 
            }
                          ],
                          "ip": "192.168.66.71",
                          "netmask": "255.255.255.255",
```

```
          "network": "192.168.66.71" 
                     },
                      "p2p1": {
                           "mac": "a0:36:9f:aa:aa:aa",
                           "mtu": 1500
                      },
                      "p2p2": {
                           "mac": "a0:36:9f:aa:aa:aa",
                           "mtu": 1500
        }
                },
```
#### **History**

#### **#1 - 07/31/2017 02:31 AM - Marek Hulán**

I'd like to know how Nic::Base interfaces was created in the first place. To fix it, just modify the type value in nics table for this interface. It's currently set to Nic::Base but most likely should be Nic::Managed. There were some errors in migration at Foreman ~1.8, how old is your Foreman instance? To do it via rails console, execute following

```
foreman-rake console
Nic::Base.where(:type => Nic::Base).update_all(:type => 'Nic::Managed')
exit
```
the second command should print number of fixed interfaces

#### **#2 - 07/31/2017 10:19 AM - Daniel Kimsey**

Marek Hulán wrote:

I'd like to know how Nic::Base interfaces was created in the first place.

This is a relatively recent installation, I think Katello 3.0 is when we installed Foreman for the first time (I don't know what Foreman version that maps to).

I wouldn't expect this to be a migration issue. The error only occurred on systems we registered recently, and only on hosts with this hardware profile.

Since I deleted and re-registered the hosts it resolved the issue. I do not have any bad records anymore. Making this a terrible ticket.

```
irb(main):001:0> Nic::Base.where(:type => Nic::Base)
=> #<ActiveRecord::Relation []>
```
#### **#3 - 08/01/2017 06:01 AM - Marek Hulán**

*- Status changed from New to Need more information*

*- translation missing: en.field\_release deleted (276)*

Let's give it a few days, if you see more such records, I'd suggest checking production.log with debug log level and sql logger enabled to find out when the Nic::Base gets created.

#### **#4 - 08/07/2017 03:31 PM - Daniel Kimsey**

I'm unable to enable the sql logger and wait for it to be created, it's simply way too much logging.

However, I'm still getting the error message on a particular host even though there are no Nic::Base entries in the database.

#### **#5 - 08/07/2017 04:18 PM - Marek Hulán**

What are all plugins you have installed? And how does the host get created? Is it by puppet run, subscription manager run (katello), some API call or you provision it from the Foreman? Are there any other report agents on the host installed besides puppet? What is the puppet version?

#### **#6 - 08/08/2017 12:00 PM - Daniel Kimsey**

Plugins: foreman-tasks 0.9.4 foreman\_ansible 1.4.5 foreman\_docker 3.2.1 foreman\_hooks 0.3.14 foreman\_remote\_execution 1.3.1 katello  $3.4.2$ 

Our bootstrap registers with Katello first to make the packages available and then installs and registers Puppet.

There are no other agents generating data for the host (ansible plugin is installed but not used).

CentOS 7.3.1611 Puppet v1.10.1 subscription-manager v1.17.15 Katello 3.4

### **#7 - 08/10/2017 03:29 AM - Marek Hulán**

Thanks for detailed information.

So the bootstrap uses subscription-manager to register the host first? Subscription manager also send some facts and they are used to create network interfaces so the issue might be there.

### **#8 - 04/21/2021 06:13 PM - Marek Hulán**

I have just reproduced the same, the problem is in the fact some interface is created as Nic::Base instead of Nic::Managed. Interestingly enough, I created such host through the new registration. I'll try to find the exact reproducer. It seems it may have been caused by me trying to save the Nic (in UI) with IP that does not match the subnet, then fixing the problem and resubmitting the host form.